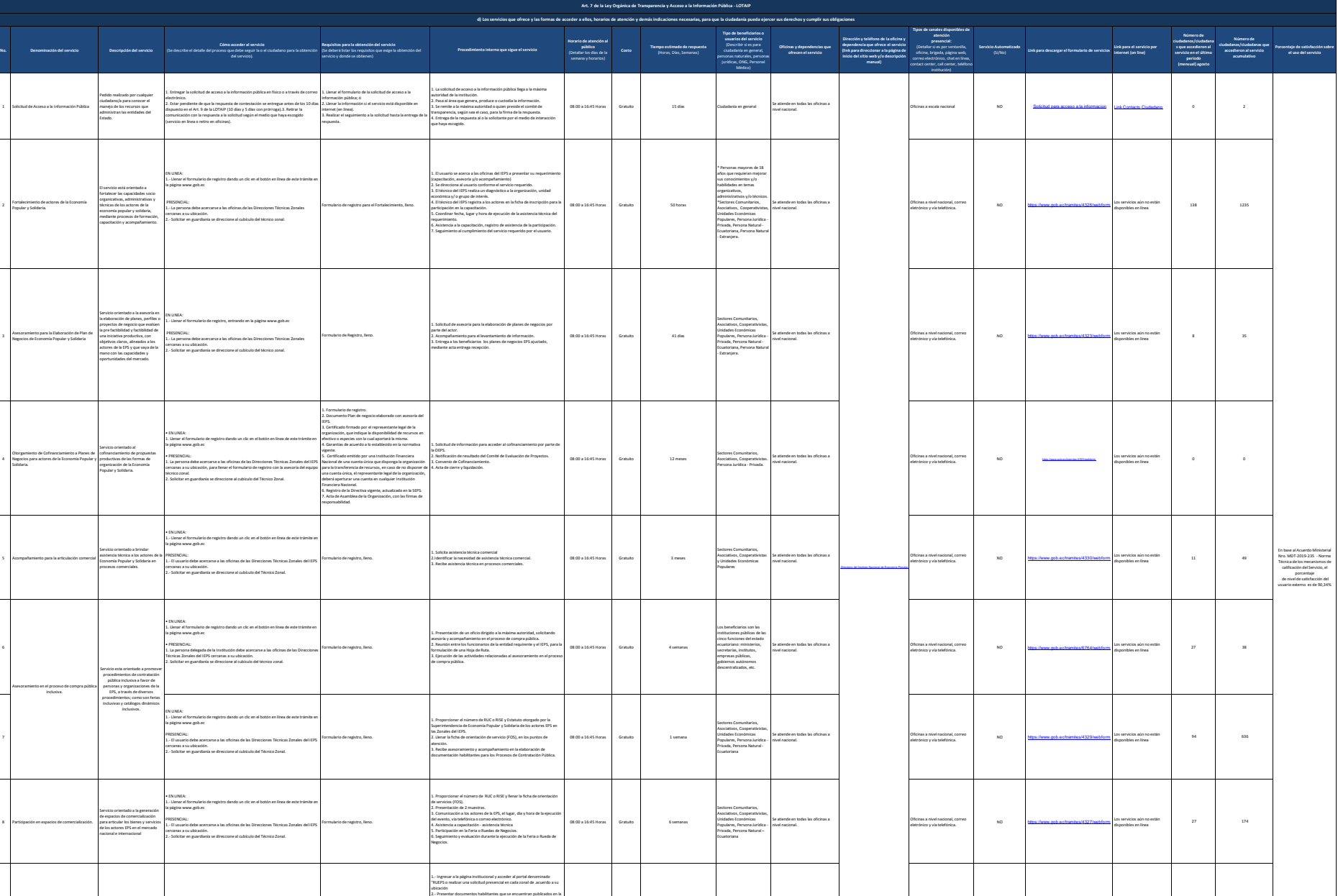

línea

129 1283

 $\left\{\begin{array}{c} \text{arbit to Rs/onal} \\ \text{de Economic} \\ \text{Popular y Solldyia} \end{array}\right. \qquad \qquad \left\{\begin{array}{c} \text{N} \\ \text{or} \\ \text{no} \end{array}\right. \qquad \qquad \begin{array}{c} \text{N} \\ \text{Q} \\ \text{N} \\ \text{A} \end{array}\right. \qquad \qquad \left\{\begin{array}{c} \text{N} \\ \text{Q} \\ \text{A} \\ \text{A} \end{array}\right. \qquad \qquad \left\{\begin{array}{c} \text{Jutors} \\ \text{Jutors} \\ \text{A} \\ \text{A} \$ 

 $\frac{1}{2}$  <http://registropublicoeps.ieps.gob.ec/>  $\frac{1}{2}$ 

Organizaciones de la Economía Popular y Solidaria (asociaciones, cooperativas y comunitarias) - OEPS

Se atiende en todas las oficinas a nivel nacional.

En línea (Sitio / Portal Web /

08:00 a 16:45 Horas Gratuito 5 días

9

7

8 Participación en espacios de comercialización.

Otorgamiento del Certificado de Registro Público y de Cumplimiento de los Principios EPS.

Servicio orientado al registro, calificación y acreditación de las Organizaciones de la Economía Popular y Solidaria que han cumplido con los principios de la Economía Popular y Solidaria.

• EN LINEA:

PRESENCIAL

cercanas a su ubicación.

1.- Ingresar a la página institucional y acceder a portal denominado "RUEPS.

2.- Solicitar en guardianía se direccione al cubículo del Técnico Zonal.

1.- El usuario debe acercarse a las oficinas de las Direcciones Técnicas Zonales del IEPS

1.-Resolución de personería jurídica 2.-Nombramiento del representante legal. pagina web o en forma presencial en el área de atención al ciudadano. 3.- Ingresar información general de la OEPS en el portal denominado

4.- Aceptar la información general de la OEPS en el portal denominado

5.- Recibir validación de la información general ingresada y credenciales para proceder con la evaluación. 6.- Ingresar la información de evaluación de principios EPS en el portal

7.- Revisar y aceptar los términos de responsabilidades un finalizado el ingreso de información de la OEPS en el portal denominado RUEPS. 8.- Recibir notificación del certificado que constata el registro y cumplimiento o no cumplimiento de los principios de la Economía Popular

RUEPS.

RUEPS.

y Solidaria.

denominado RUEPS.

.<br>slicitud de Acce

2

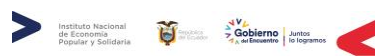

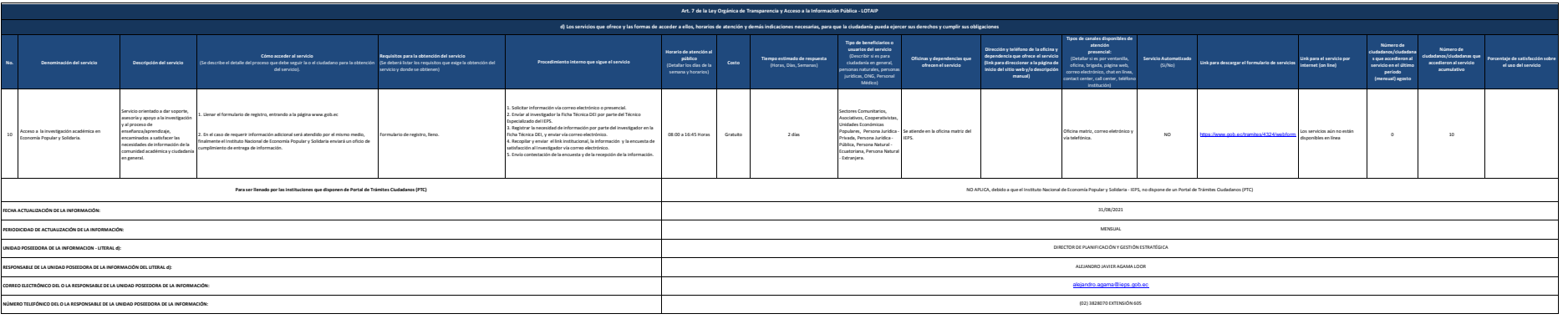